ТЕХНОЛОГИЧНО УЧИЛИЩЕ "ЕЛЕКТРОННИ СИСТЕМИ" ТЕХНИЧЕСКИ УНИВЕРСИТЕТ - СОФИЯ

ОПЕРАЦИОННИ СИСТЕМИ

# **Задача** №2: **Команден интерпретатор части** I **и** II

os@elsys-bg.org

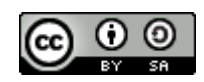

27 ноември 2017 г.

## 1 **Условие на задачата**

#### 1.1 **Основна функционалност** (20 **точки**)

Целта на задачата е да се реализира прост команден интерпретатор shell.

При стартиране на програмата, тя започва да чете редове от стандартния вход и да ги интерпретира. За тази цел програмата трябва да раздели командния ред на думи, като за разделител се използва интервал (' ').

Например, ако на стандартния вход се напише следния ред:

/bin/ls -l /usr/include

то командния интерпретатор трябва го превърне в следния масив от думи:

```
{"/bin/ls", "-l", "/usr/include"}
```
Първата дума се интерпретира като име на файл, който трябва да се изпълни. Програ‐ мата трябва да се опита да изпълни този файл, а като аргументи от командния ред трябва се предаде масив от всички думи в командния ред.

В разгледания пример при команден ред:

#### /bin/ls -l /usr/include

програмата трябва да се опита да изпълни файла и да му предаде следния масив от аргументи:

```
{"/bin/ls", "-l", "/usr/include"}
```
#### 1.2 **Създаване на** pipe (40 **точки**)

Интерпретаторът трябва да се развие като се добави възможност за създаване на pipe между две (или повече) приложения (команди).

Програмата трябва да третира по специален начин символът |, който се използва за създаване на pipe между приложения.

Например, ако на интерпретатора се подаде командата:

#### /bin/ls -l /usr/include | /bin/wc

то командния интерпретатор трябва:

- да създаде два процеса;
- да създаде pipe между двата процеса, така че стандартния изход на първия процес да бъде насочен към стандартния вход на втория процес;
- $\bullet$  в рамките на първия процес да изпълни командата /bin/ls  $\bullet$ l /usr/include;
- в рамките на втория процес да изпълни командата /bin/wc.

## 1.3 **Обработка на грешки** (20 **точки**)

Ако първата дума от командният ред не е име на файл, то програмата трябва да изве‐ де съобщение No such file or directory. Например, ако на стандартния вход на програ‐ мата се въведе ./aa и в текущата директория няма файл с такова име, то програмата трябва да формира следното съобщение:

./aa ./aa: No such file or directory

#### 1.4 **Допълнителни изисквания**

За обработка на командия ред в рамките на програмата трябва да се дефинира функ‐ ция parse\_cmdline, която трябва да има следната сигнатура:

```
char **parse cmdline( const char *cmdline );
```
Функцията parse\_cmdline() трябва да приема като аргумент C-string и да връща масив от C-стрингове. Върнатия масив от C-стрингове трябва да бъде оформен така, че да може директно да се подаде като втори аргумент на функция.

execv( const char \*filename, char \*const argv[] );

За изпълнение на подадените команди трябва да се използва комбинация от обръща‐ ния към функциите

```
pid t fork( void );
```
и

execv( const char \*filename, char \*const argv[] );

След завършване на работата на създадения по този начин процес, родителския про‐ цес задължително трябва да провери статуса на завършване на детето като използва ня‐ кой от вариантите на функциите wait\*, например функцията

```
pid t waitpid( pid t pid, int *status, int options );
```
Командния интерпретатор трябва да позволява организиране на pipe между две (или повече) приложения (команди).

За пренасочване на стандартния вход/изход трябва да се използва системната функ‐ ция:

```
int dup2( int old, int new );
```
За създаване на pipe трябва да се използва системната функция:

int pipe( int filedesc[2] );

### 2 **Изисквания към решението и оценяване**

2.1 Решението на задачата трябва да бъде написано на езика С съгласно ISO/IEC 9899:2011;

 $2.2$  Правилата за оценяване са следните. Приемаме, че напълно коректна и написана спрямо изискванията програма получава максималния брой точки - 100%.

Ако в решението има пропуски, максималният брой точки ще бъде намален съгласно пра‐ вилата описани по-долу;

 $2.3$  За работа с процеси трябва да се използва семейството от функции за работа с процеси от ниско ниво - fork(), wait(), waitpid(), execve() и т.н. Неспазването на това изиск‐ ване води до оценяване на задачата с 0 точки;

 $2.4$  Задължително към файловете с решението трябва да е приложен и Makefile. Изпъл– нимият файл, който се създава по време на компилация на решението, трябва да се казва shell;

2.5 При проверка на решението програмата ви ще бъде компилирана и тествана по след‐ ния начин:

#### make ./shell .

Предходната процедура ще бъде изпълнена няколко пъти с различни входни данни за да се провери дали вашата програма работи коректно;

2.6 Реализацията на програмата трябва да спазва точно изискванията. Всяко отклонение от изискванията ще доведе до получаване на 0 точки за съответната част от условието;

2.7 Работи, които са предадени по-късно от обявеното (или не са предадени), ще бъдат оценени с 0 точки;

2.8 Решението ви трябва да съдържа достатъчно коментари. Оценката на решения без коментари или с недостатъчно и/или мъгляви коментари ще бъде намалена с  $30\%$ ;

2.9 Всеки файл от решението трябва да започва със следният коментар:

```
//------------------------------------------------------------------------
// NAME: Ivan Ivanov
// CLASS: XIa
// NUMBER: 13
// PROBLEM: #1
// FILE NAME: xxxxxx.yyy.zzz (unix file name)
// FILE PURPOSE:
// няколко реда, които описват накратко
// предназначението на файла
//<br>//-----
        //------------------------------------------------------------------------
```
Всяка функция във вашия изходен код трябва да включва кратко описание в следния формат:

```
//------------------------------------------------------------------------
// FUNCTION: xxyyzz (име на функцията)
// предназначение на функцията
// PARAMETERS:
// списък с параметрите на функцията
// и тяхното значение
//------------------------------------------------------------------------
```
 $2.10$  Лош стил на програмиране и липсващи заглавни коментари ще ви костват  $30\%$ ;

2.11 Решения, които не се компилират получават 0 точки. Под "не се компилират" се има предвид произволна причина, която може да причини неуспешна компилация, включи‐ телно липсващи файлове, неправилни имена на файлове, синтактични грешки, неправилен или липсващ Makefile, и т.н. Обърнете внимание, че в UNIX имената на файловете са "case sensitive";

 $2.12$  Решения, които се компилират, но не работят, не могат да получат повече от 50%. Под "компилира се, но не работи" се има предвид, че вие сте се опитали да решите проб‐ лема до известна степен, но не сте успели да направите пълно решение. Често срещан проблем, който спада към този случай, е че вашият Makefile генерира изпълним файл, но той е именуван с име, различно от очакваното (т.е. shell в разглеждания случай);

 $2.13$  Безсмислени или мъгляви решения ще бъдат оценявани с 0 точки, независимо че се компилират;

2.14 Решения, които дават неправилни или непълни резултати, или решения, в които из‐ ходът и/или форматирането се различава от изискванията ще получат не повече от  $70\%$ ;

 $2.15$  Всички наказателни точки се сумират. Например, ако вашето решение няма задължителните коментари в началото на файлове и функциите се отнемат 30%, ако няма дос‐ татъчно коментари се отнемат още 30%, компилира се, но не работи правилно - още 30%, то тогава резултатът ще бъде:  $(100 - 30 - 30 - 30)\% = 10\%;$ 

2.16 Работете самостоятелно. Групи от работи, които имат твърде много прилики една с друга, ще бъдат оценявани с 0 точки;